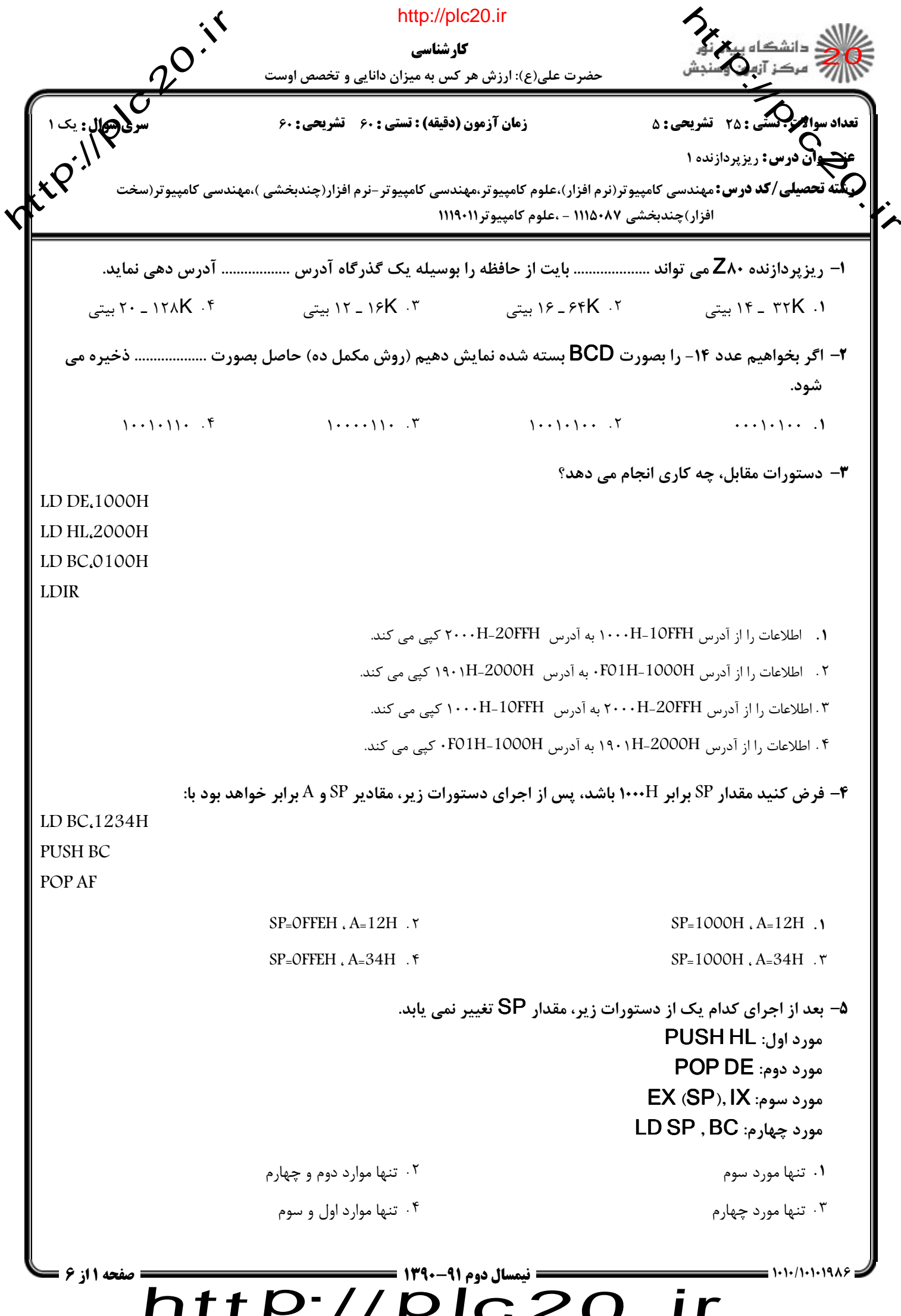

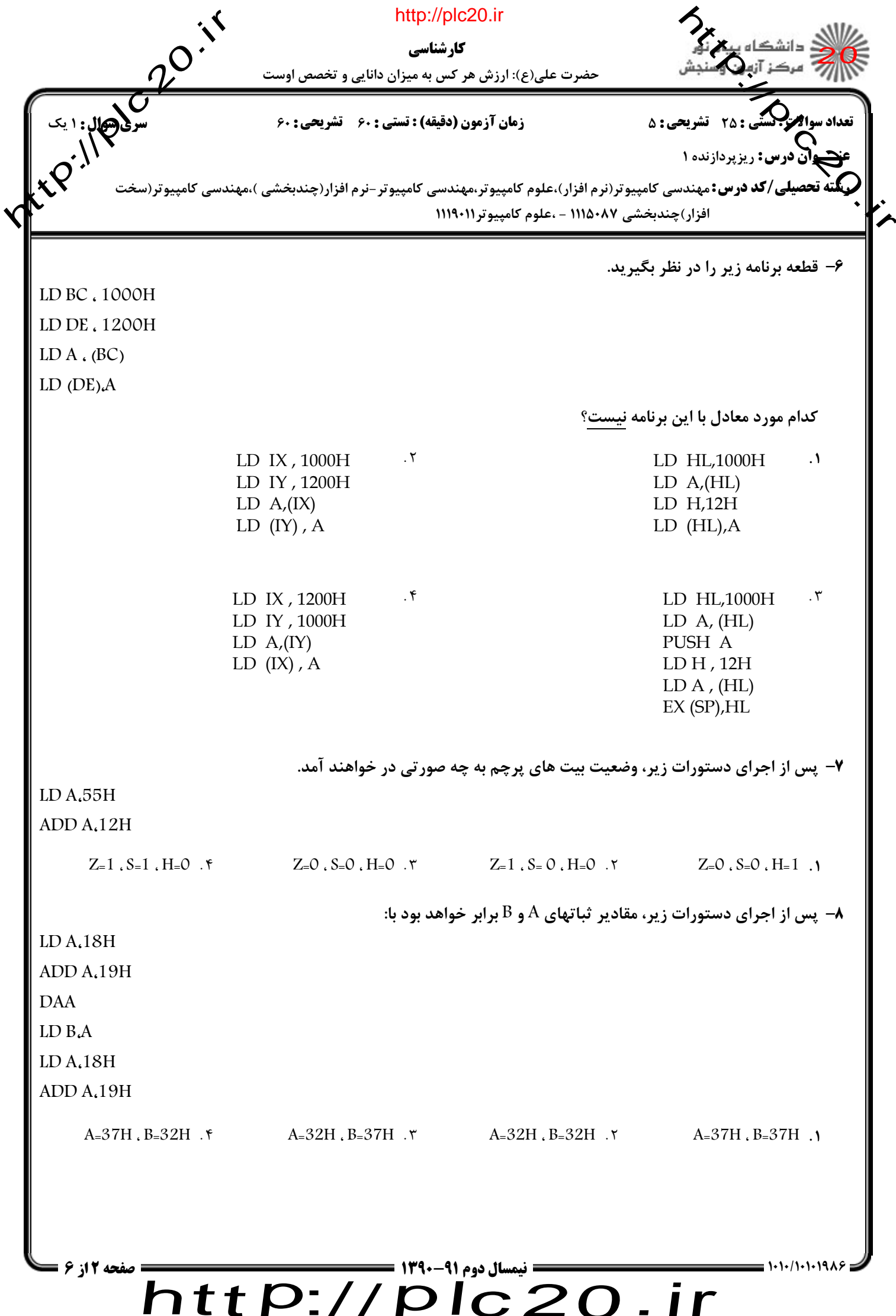

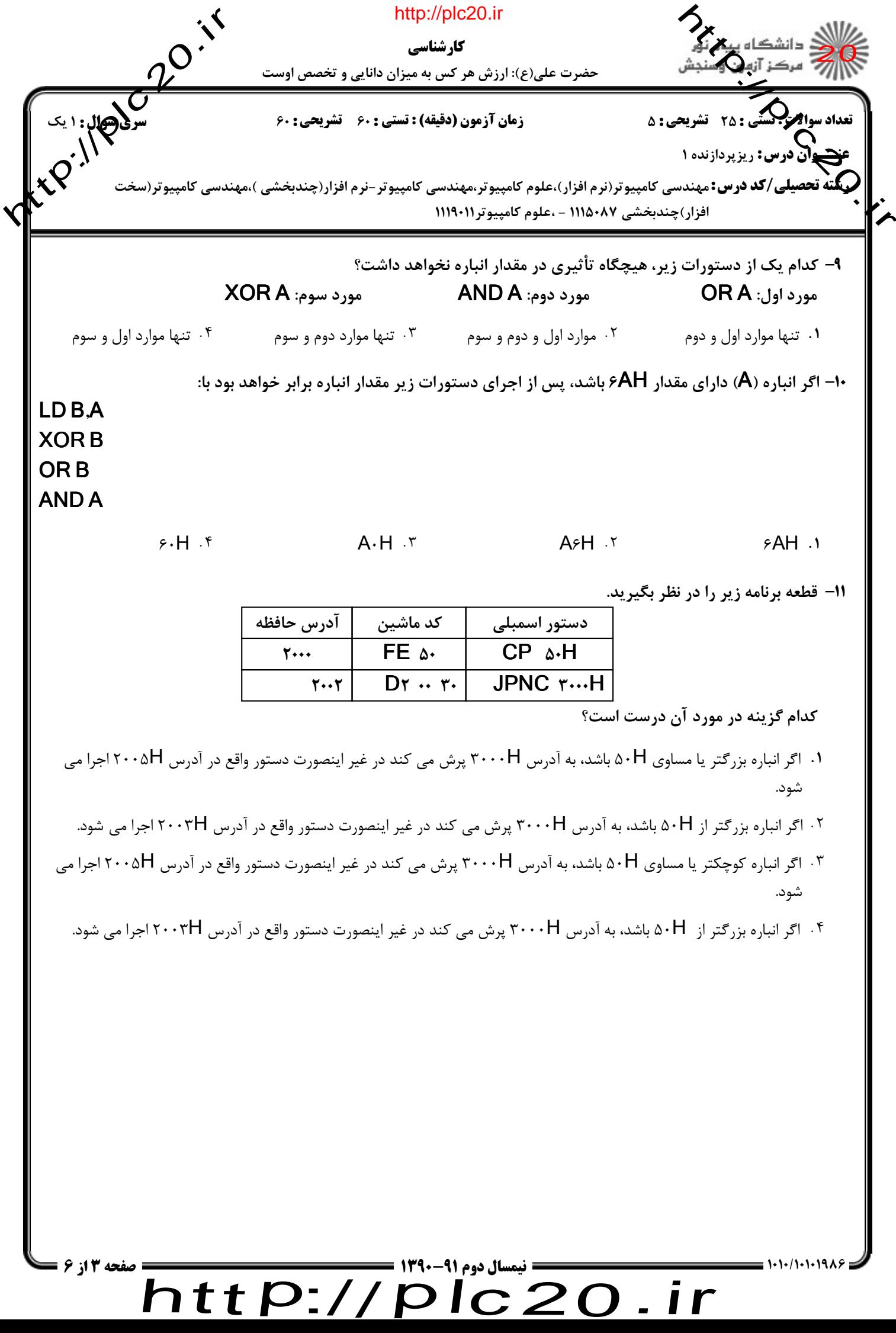

plc20.ir

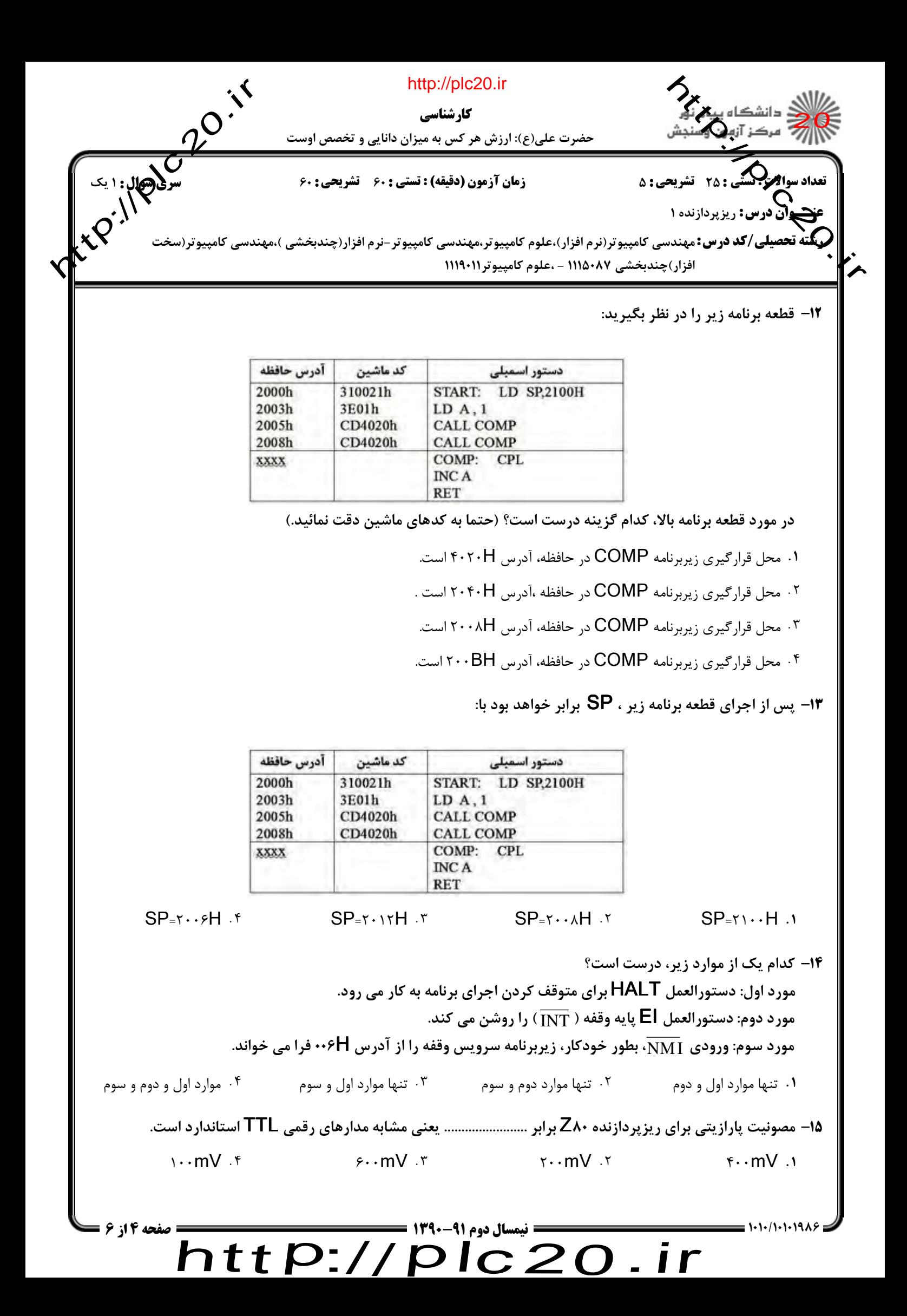

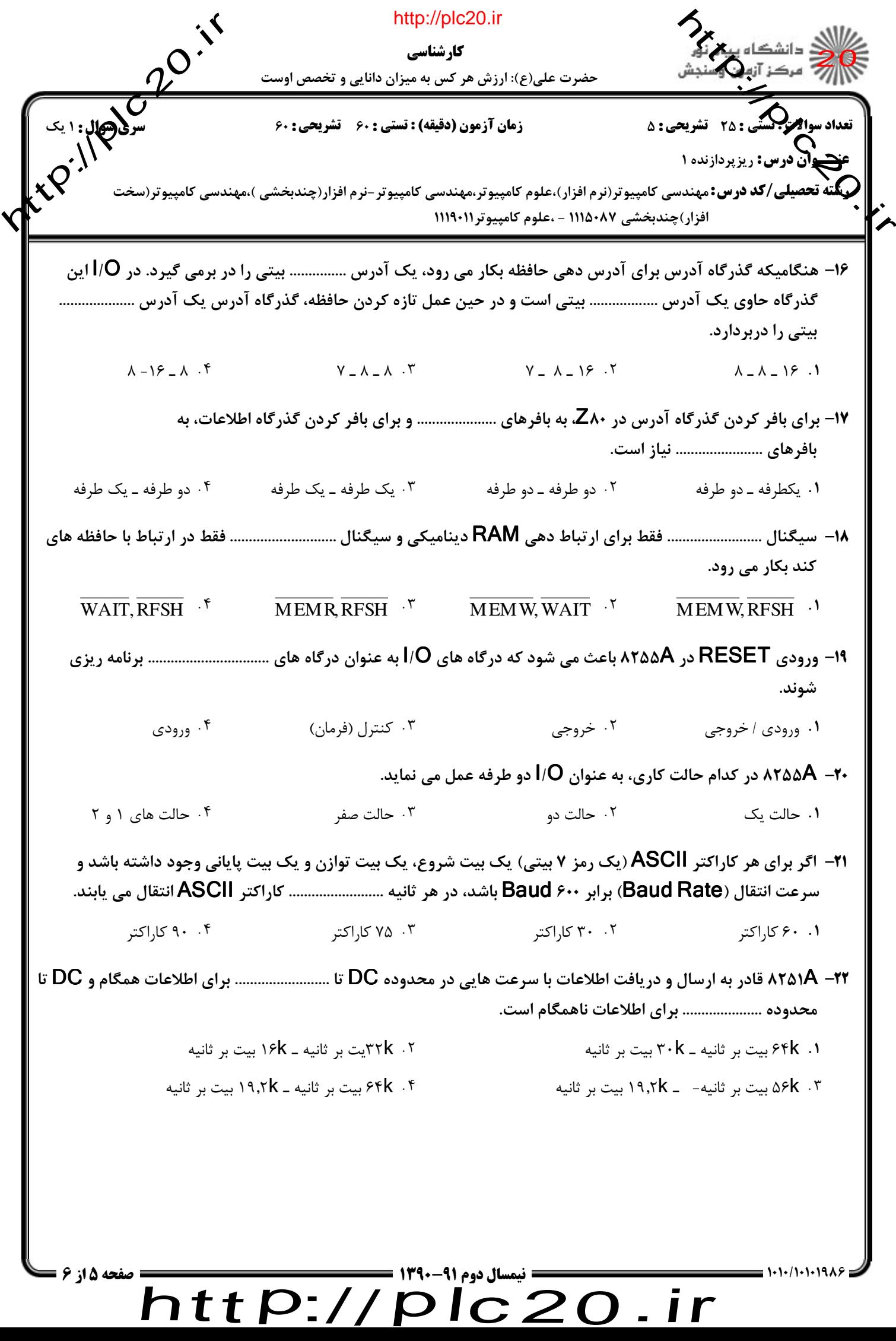

plc20.ir

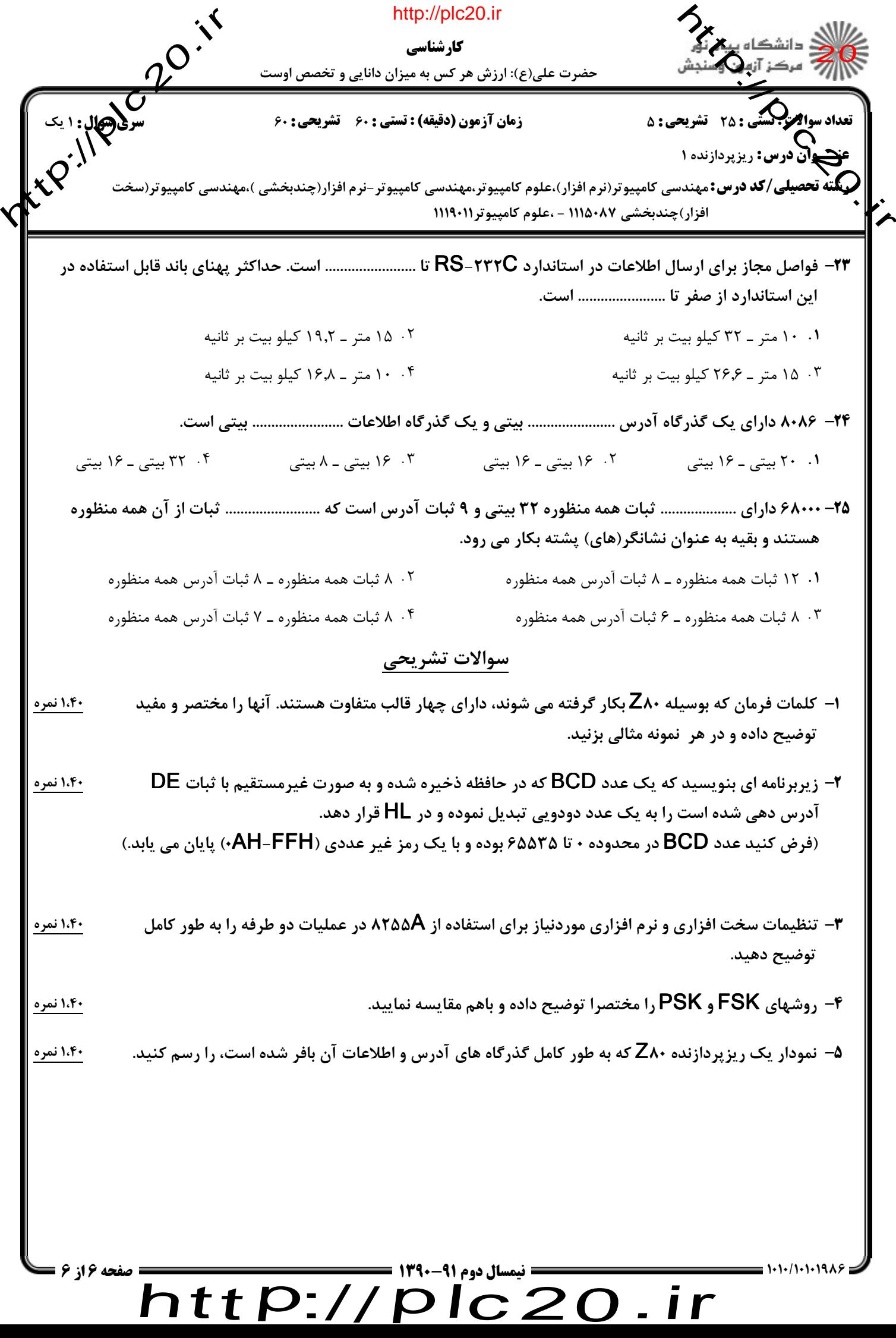

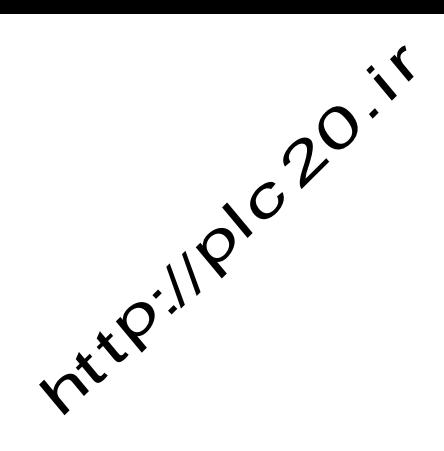

http://plc20.ir

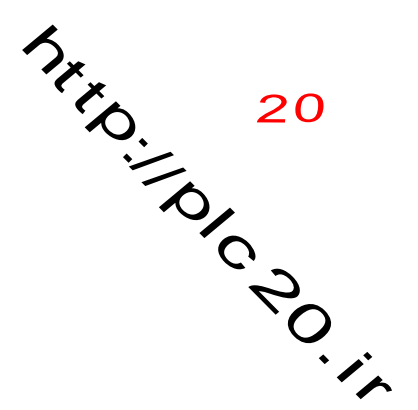

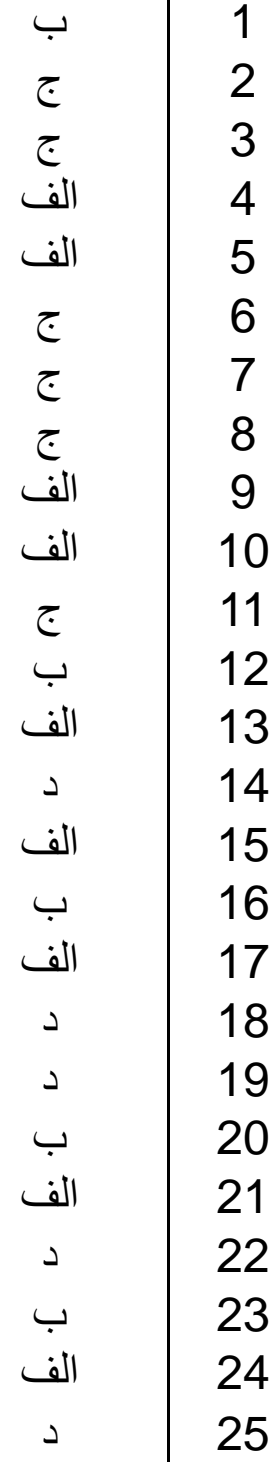

 $http://http://$ plc20.ir